## **Don't Panic! Reducing Cascading Parsing Errors**

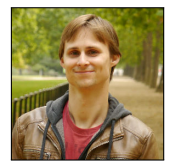

Lukas Diekmann

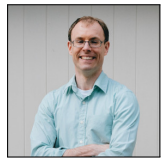

Laurence **Tratt** 

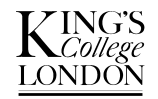

[Software Development Team](http://soft-dev.org/) 2018-10-24

Software Development Team

## What to expect from this talk

# Better, fewer syntax errors

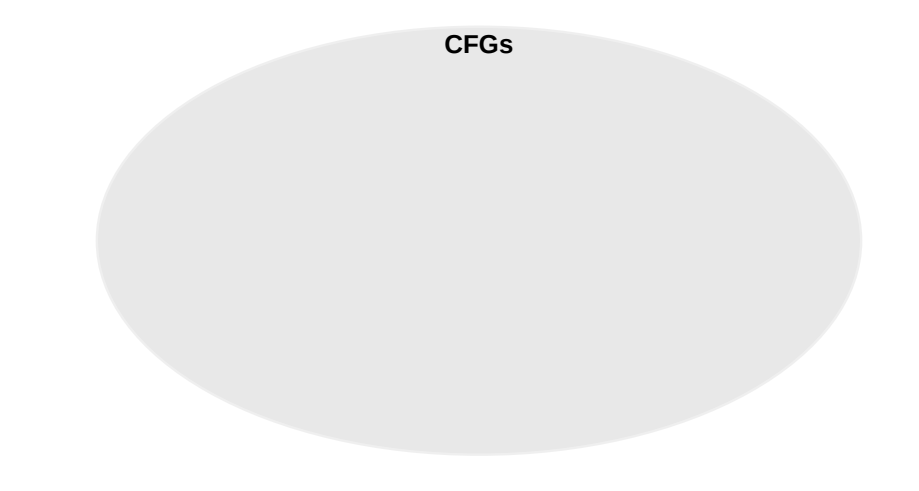

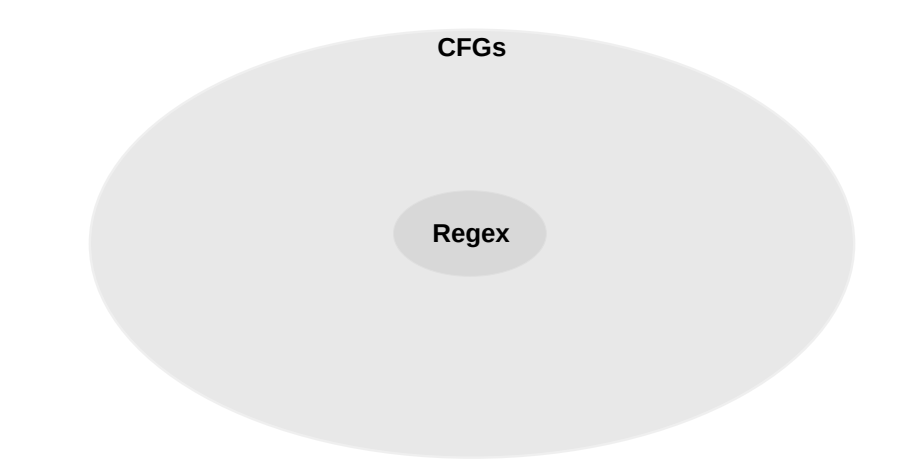

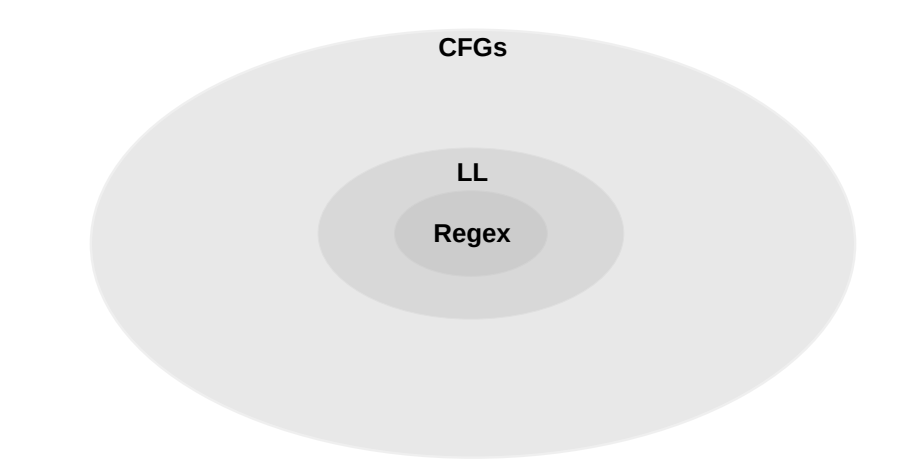

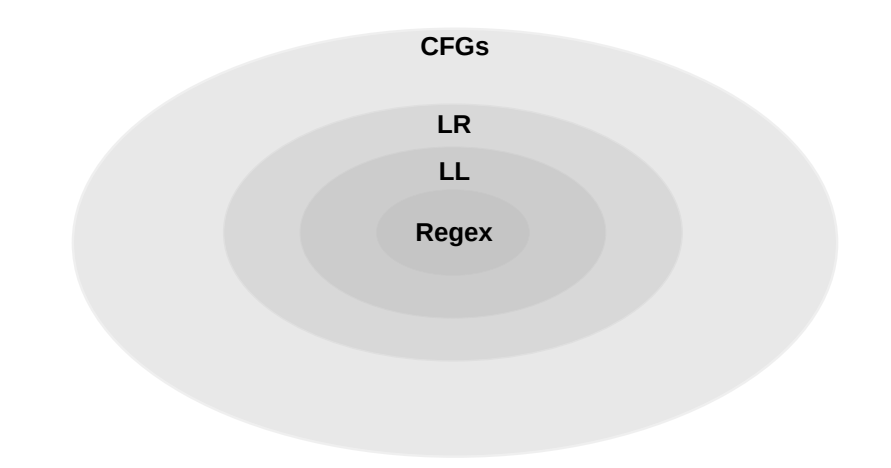

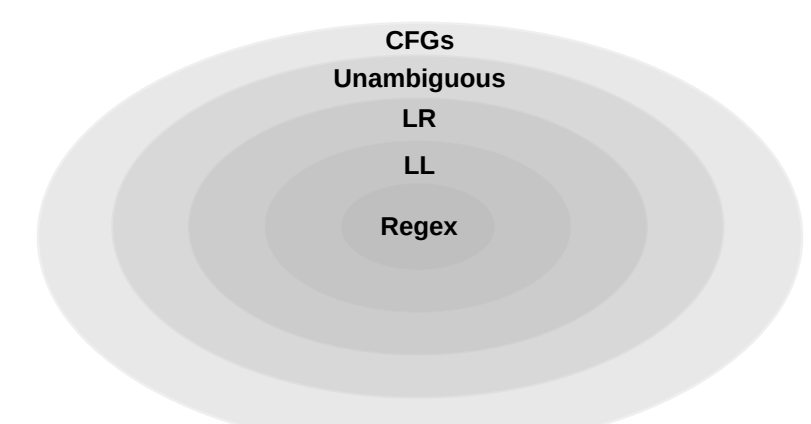

**Regex LR LL Unambiguous CFGs**

#### Hard to classify: ALL(\*)

Software Development Team

**Regex LR LL Unambiguous CFGs**

#### Hard to classify: ALL(\*) Impossible to classify: PEG, recursive descent.

Software Development Team

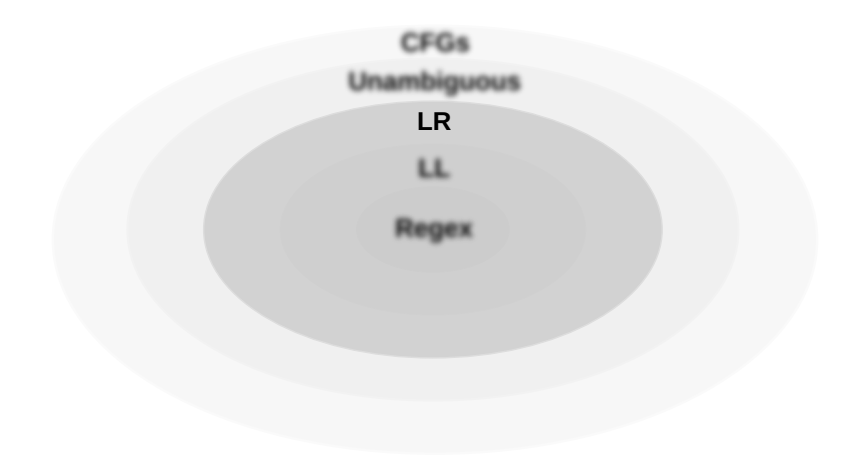

```
%start Expr
%%
Expr: Term "+" Expr
                         1/ (I)
    | Term :
                          1/(II)Term: Factor "*" Term
                          1/ (III)1/(IV)| Factor ;
Factor: "(" Expr ")"
                          11(V)1/ (VI)
      \vert "INT" ;
```
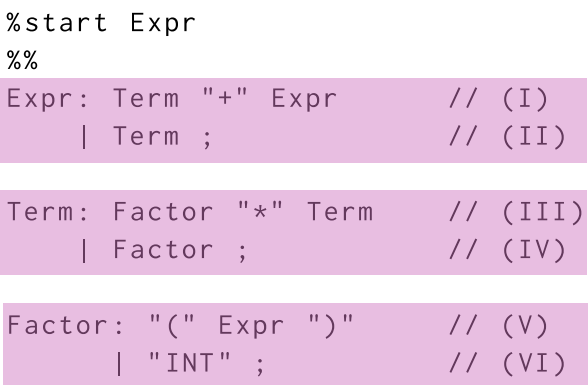

## A grammar consists of *rules*

```
%start Expr
%%
Expr: Term "+" Expr
                                                                       \frac{1}{\sqrt{1-\frac{1}{\sqrt{1-\frac{1| Term :
                                                                                            1/(II)Term: Factor "*" Term // (III)
                                                                             \frac{1}{\sqrt{2}} (IV)
                       Factor:
Factor: "(" Expr ")"
                                                                                          // (V)
                                                                                 \frac{1}{\sqrt{1-\frac{1}{\sqrt{1}}}}\vert "INT" ;
```
Rules have *names*p

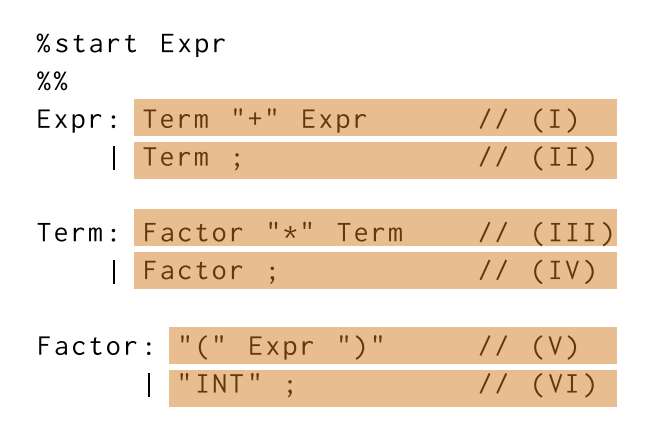

#### Rules map to one or more *productions*

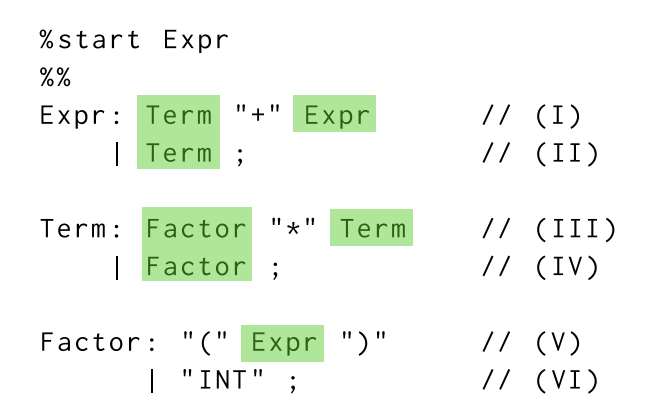

#### *Symbols* reference either rules

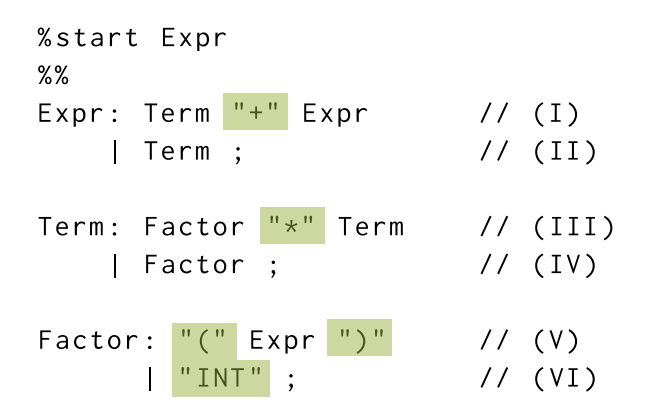

#### *Symbols* reference either rules or *tokens*

#### LR refresher: stategraph

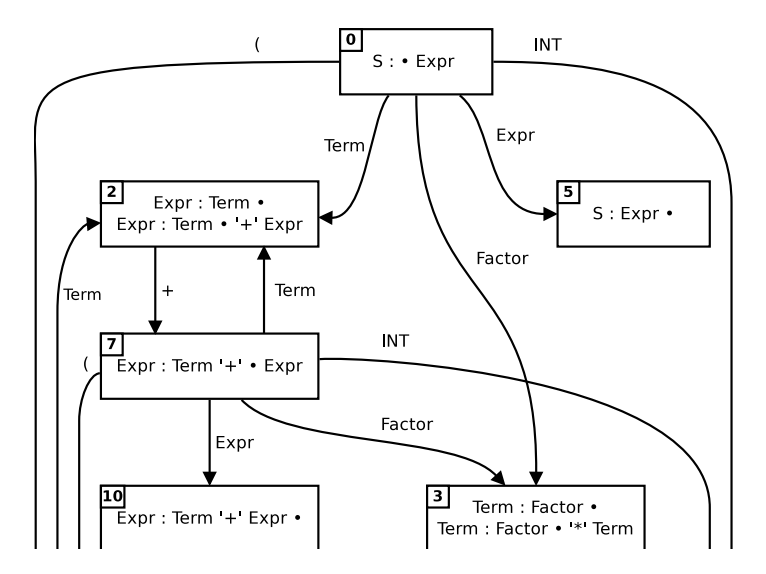

Software Development Team

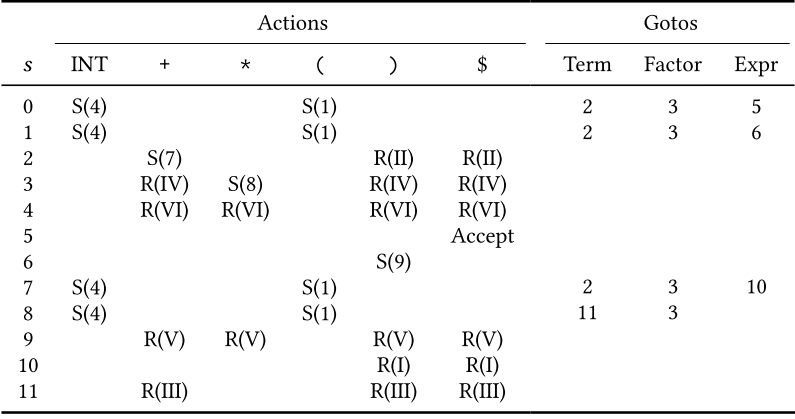

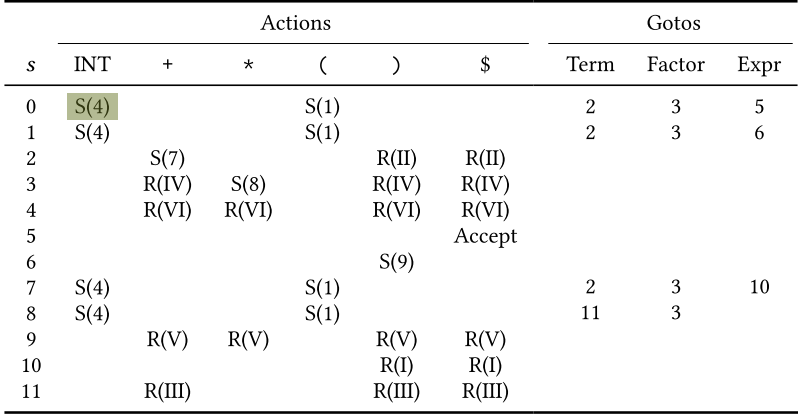

'S(*i*)' means "consume the next token in the input and push state *i* onto the stack"

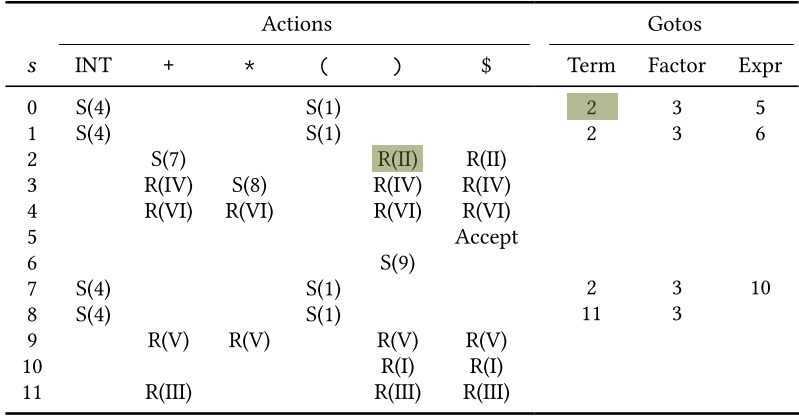

'R(*i*)' means "reduce the production *i*: pop some elements from the stack; push a state *x* associated with *i*'s parent rule onto the stack"

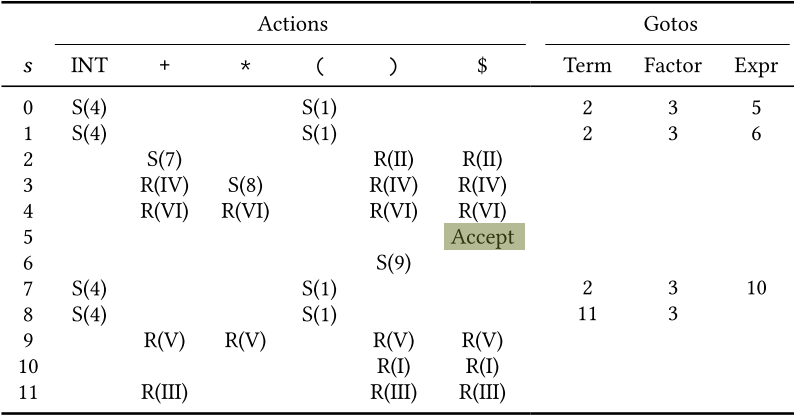

'Accept' indicates that the parse has completed successfully

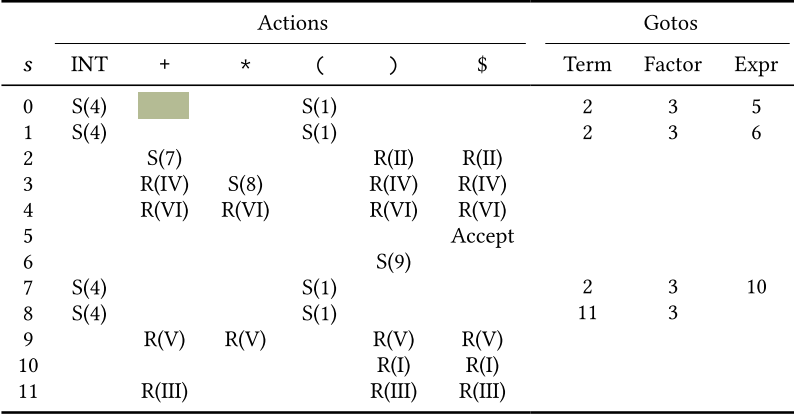

Empty cells indicate errors

#### The  $\rightarrow_{\text{\tiny LR}}$  reduction relation

$$
\frac{\text{action}(s_n, t_0) = \textit{shift } s'}{([s_0 \dots s_n], [t_0 \dots t_n]) \rightarrow_{LR} ([s_0 \dots s_n, s'], [t_1 \dots t_n])} \text{LR ShIFT}
$$
\n
$$
\frac{\text{(action}(s_n, t_0) = \textit{reduce } N : \alpha) \land (\textit{goto}(s_{n-|\alpha|}, N) = s')}{([s_0 \dots s_n], [t_0 \dots t_n]) \rightarrow_{LR} ([s_0 \dots s_{n-|\alpha|}, s'], [t_0 \dots t_n])} \text{LR REDuce}
$$

#### Input:  $2 * 3$

Input: 2 \* 3 \$ Stack: [0]

```
Input: 
$$
•2 * 3
$$
 \$\nStack: [0]
```

Input:  $\bullet 2 * 3$ \$ Stack: [0] Action:

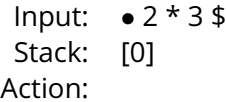

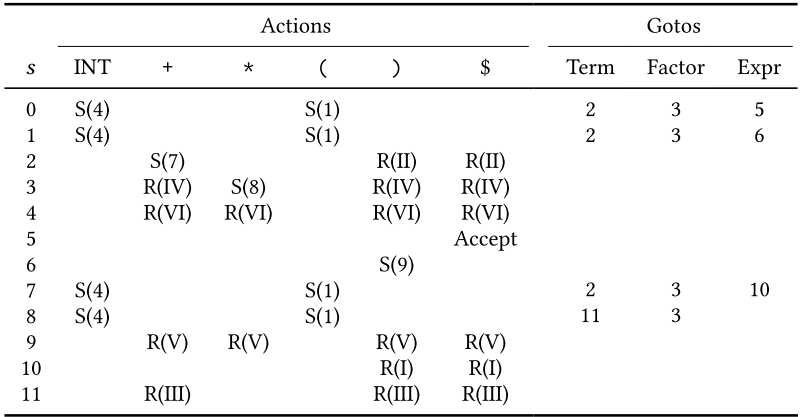

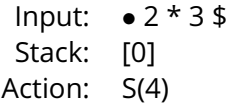

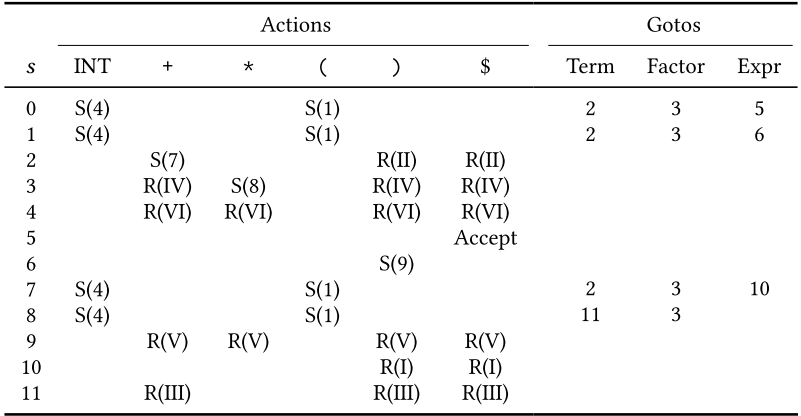

Input: 
$$
2 \cdot * 3
$$
 \$  
Stack: [0, 4]  
Action:

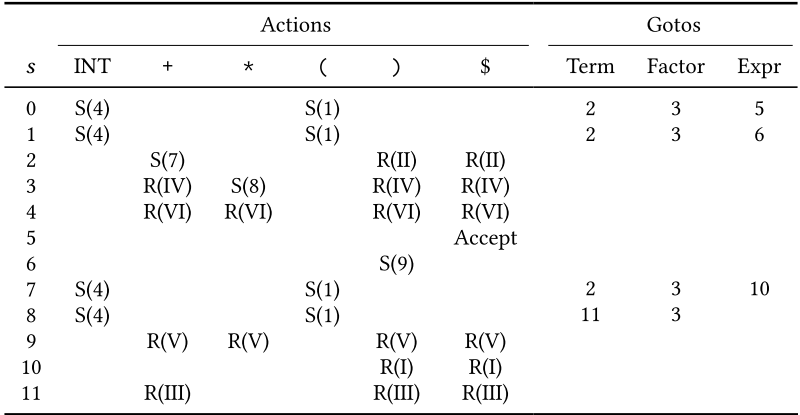

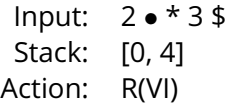

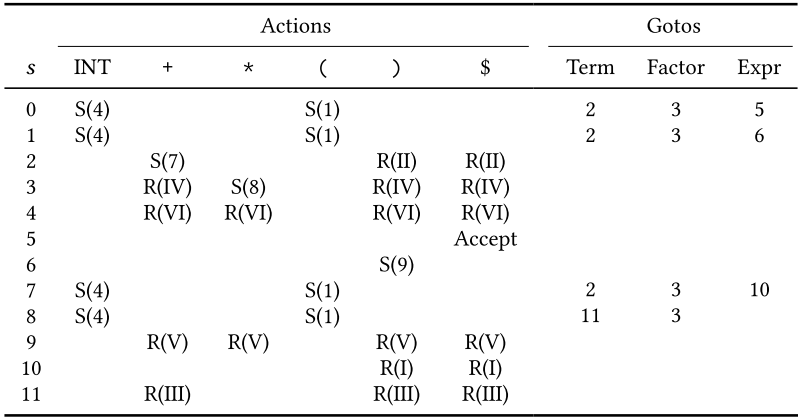

```
Input: 2 \cdot * 3$
   Stack: [0, 4]
  Action: R(VI)
%start Expr
%%
Expr: Term "+" Expr \frac{1}{1} (I)
     | Term ;
                              \frac{1}{\sqrt{1}} (II)
Term: Factor "*" Term // (III)
     | Factor ;
                              1/(IV)Factor: "(" Expr ")" // (V)
       \blacksquare "INT" ;
                            \frac{1}{\sqrt{1}} (VI)
```

```
Input: 2 \cdot * 3$
   Stack: [0]
  Action: R(VI)
%start Expr
%%
Expr: Term "+" Expr \frac{1}{1} (I)
     | Term ;
                              \frac{1}{\sqrt{1}} (II)
Term: Factor "*" Term // (III)
     | Factor ;
                              1/(IV)Factor: "(" Expr ")" // (V)
       \vert "INT" ;
                           \frac{1}{\sqrt{1}} (VI)
```
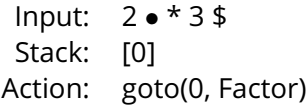

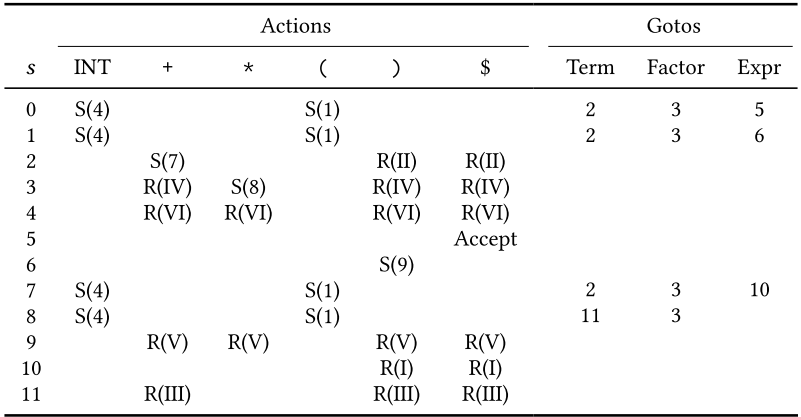

Input: 
$$
2 \cdot * 3
$$
 \$  
Stack: [0, 3]  
Action:

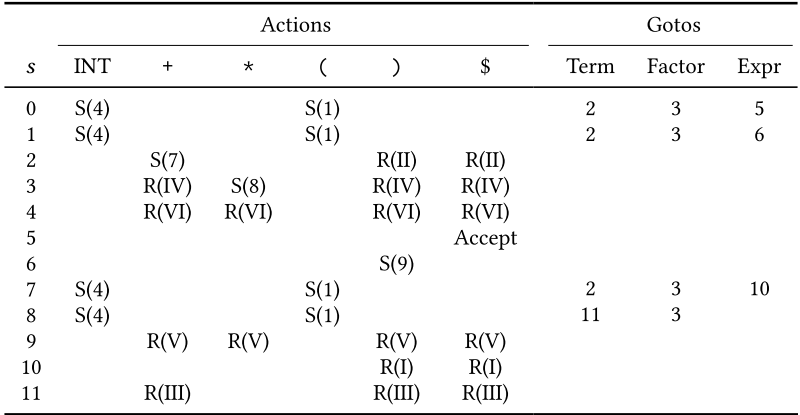
Input: 2 • \* 3 \$ Stack: [0, 3] Action: S(8)

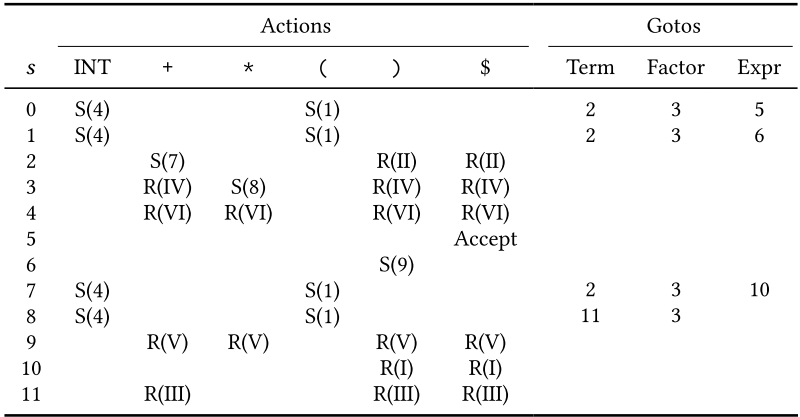

Input: 
$$
2 \cdot \bullet 3 \uparrow
$$
  
Stack:  $[0, 3, 8]$   
Action:

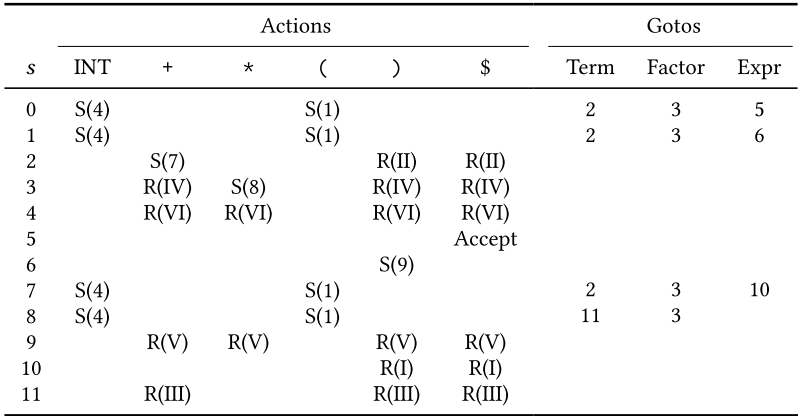

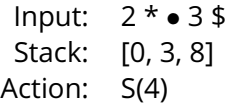

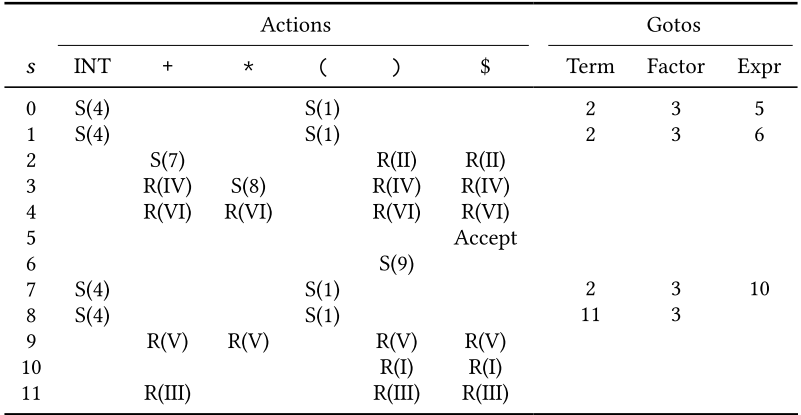

Input: 
$$
2 * 3 \cdot $
$$
  
Stack: [0, 3, 8, 4]  
Action:

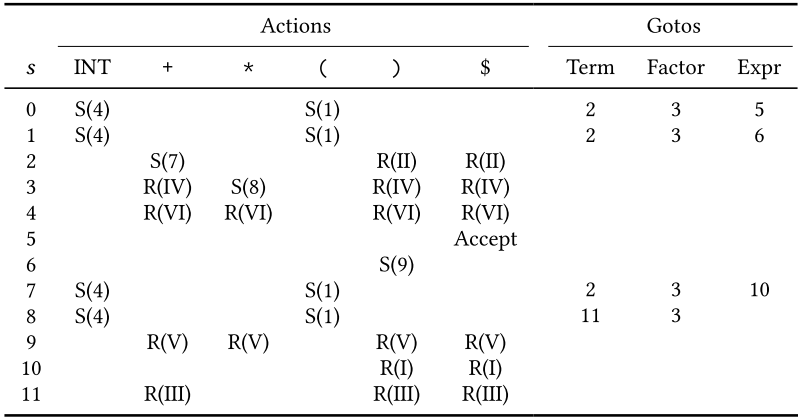

Input: 2 \* 3 • \$ Stack: [0, 3, 8, 4] Action: R(VI)

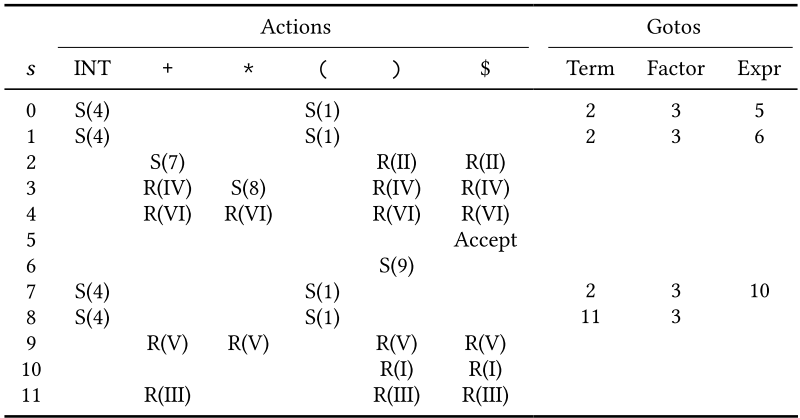

```
Input: 2*3 \bullet 4Stack: [0, 3, 8, 4]
  Action: R(VI)
%start Expr
%%
Expr: Term "+" Expr \frac{1}{1} (I)
     | Term ;
                              \frac{1}{\sqrt{1}} (II)
Term: Factor "*" Term // (III)
     | Factor ;
                              1/(IV)Factor: "(" Expr ")" // (V)\blacksquare "INT" ;
                            \frac{1}{\sqrt{1}} (VI)
```
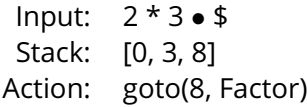

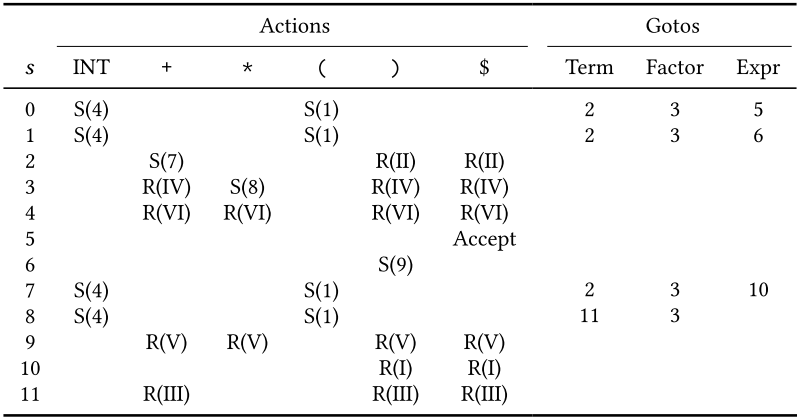

Input: 
$$
2 * 3 \cdot $
$$
  
Stack: [0, 3, 8, 3]  
Action:

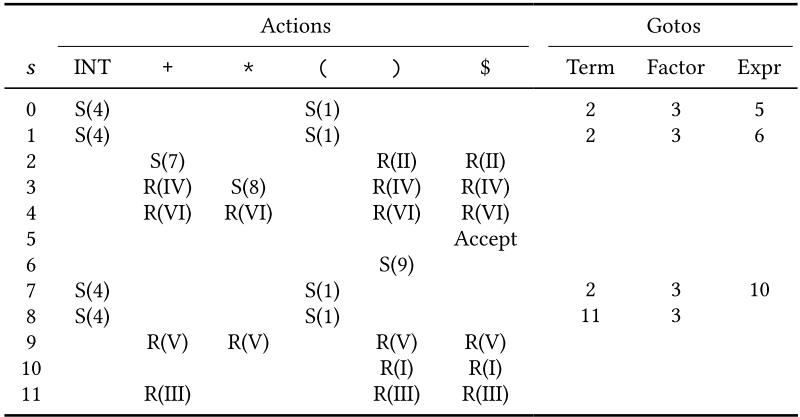

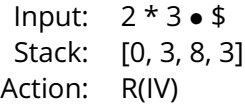

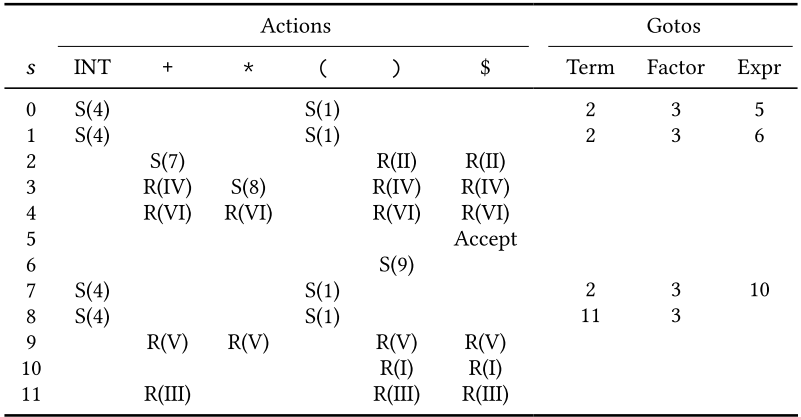

```
Input: 2*3 \bullet 4Stack: [0, 3, 8, 3]
  Action: R(IV)
%start Expr
%%
Expr: Term "+" Expr \frac{1}{1} (I)
     | Term ;
                              \frac{1}{\sqrt{1}} (II)
Term: Factor "*" Term // (III)
     | Factor ;
                              1/(IV)Factor: "(" Expr ")" // (V)\blacksquare "INT" ;
                            \frac{1}{\sqrt{1}} (VI)
```
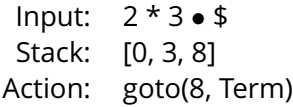

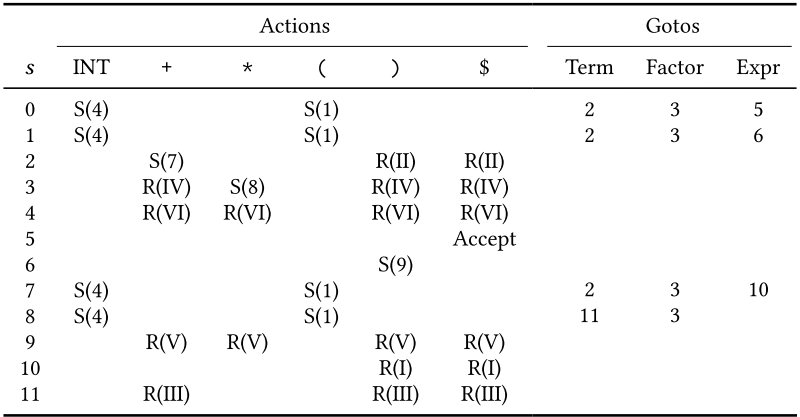

Input: 
$$
2 * 3 \cdot $
$$
  
Stack: [0, 3, 8, 11]  
Action:

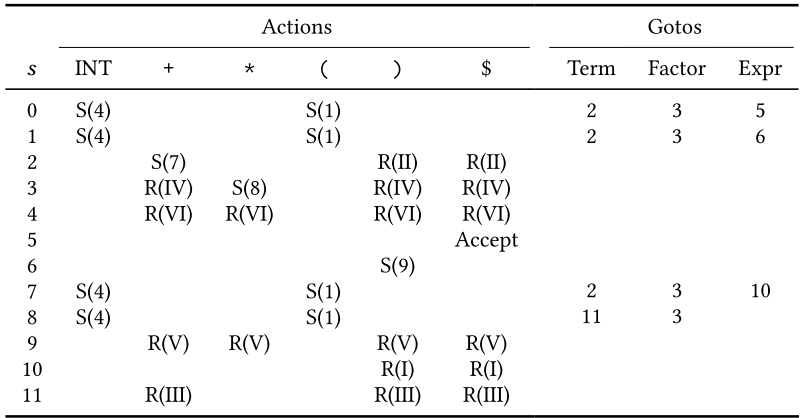

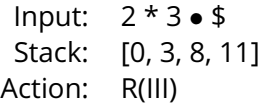

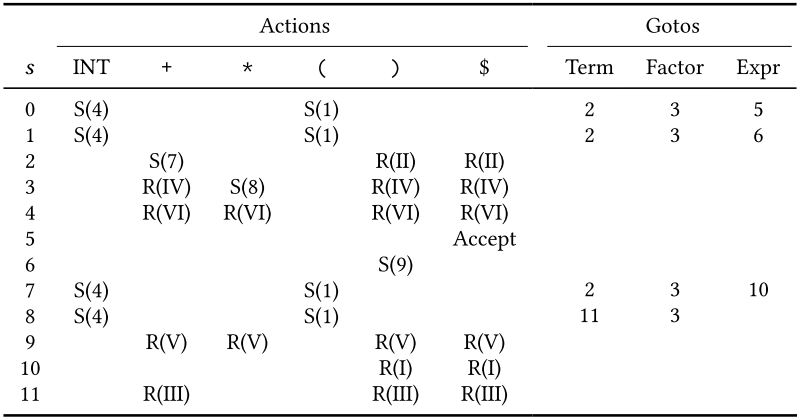

```
Input: 2*3 \bullet 4Stack: [0, 3, 8, 11]
  Action: R(III)
%start Expr
%%
Expr: Term "+" Expr \frac{1}{1} (I)
     | Term ;
                               \frac{1}{\sqrt{1}} (II)
Term: Factor "*" Term // (III)
     | Factor ;
                               1/(IV)Factor: "(" Expr ")" // (V)\blacksquare "INT" ;
                            \frac{1}{\sqrt{1}} (VI)
```
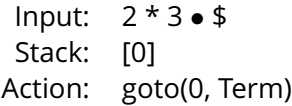

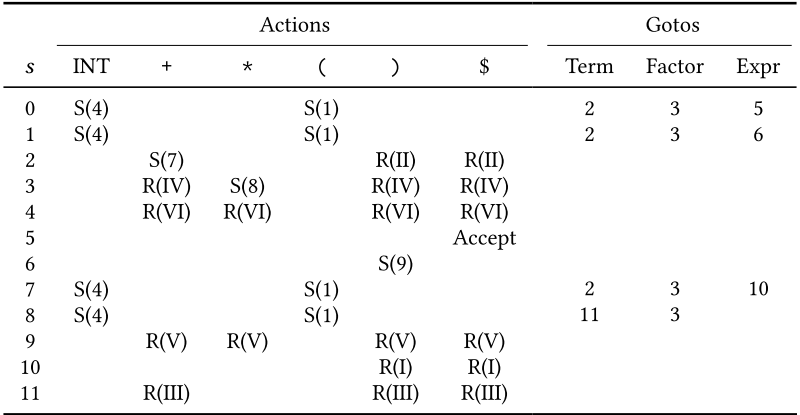

Input: 
$$
2 * 3 \cdot $
$$
  
Stack: [0, 2]  
Action:

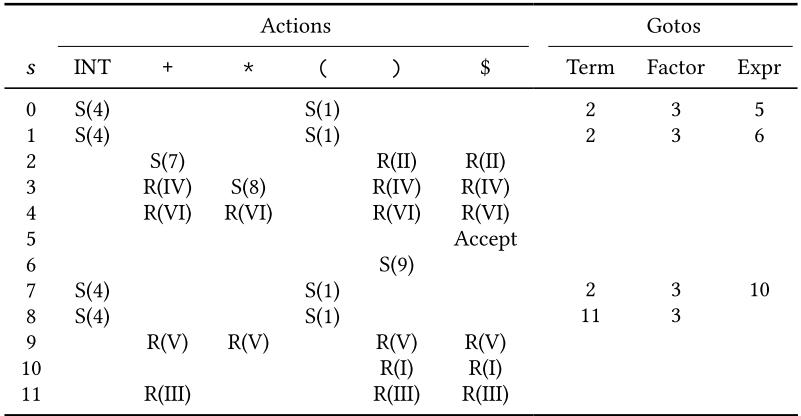

Input: 2 \* 3 • \$ Stack: [0, 2] Action: R(II)

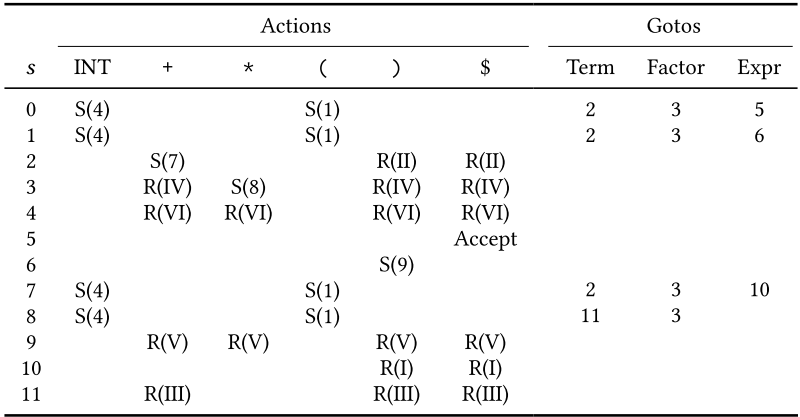

```
Input: 2 * 3 \cdot $Stack: [0, 2]
  Action: R(II)
%start Expr
%%
Expr: Term "+" Expr \frac{1}{1} (I)
     | Term ;
                               \frac{1}{\sqrt{1}} (II)
Term: Factor "*" Term // (III)
     | Factor ;
                               1/(IV)Factor: "(" Expr ")" // (V)
       \blacksquare "INT" :
                            \frac{1}{\sqrt{1}} (VI)
```
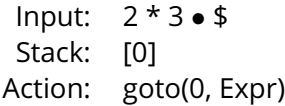

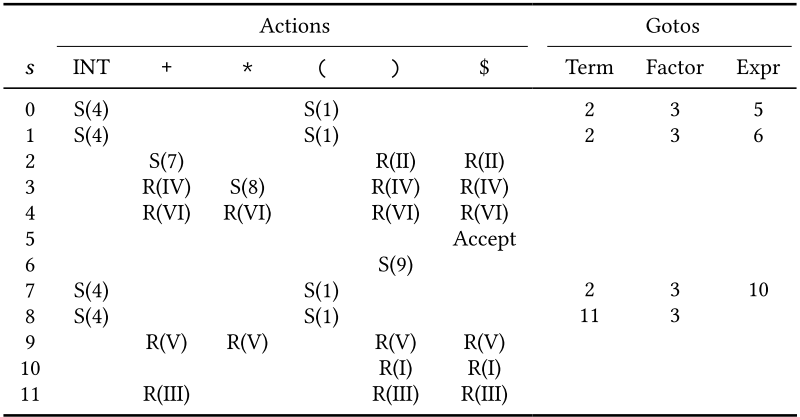

Input: 
$$
2 * 3 \cdot $
$$
  
Stack: [0, 5]

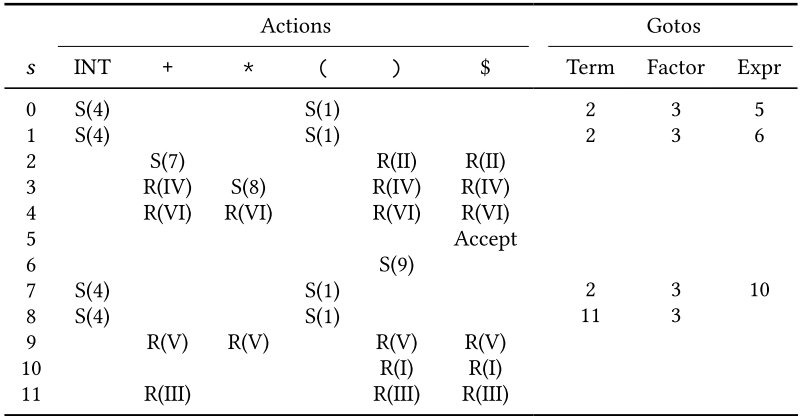

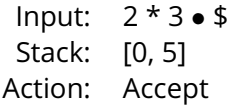

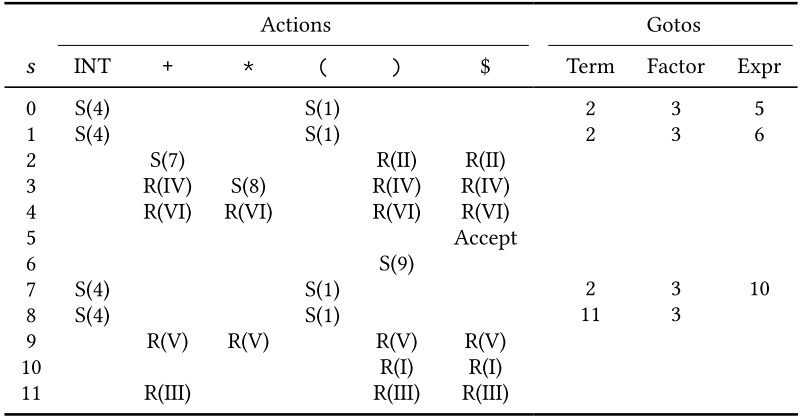

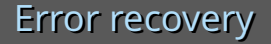

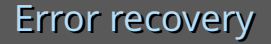

What then?

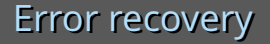

What then?

Could tell the user the error location and then stop.

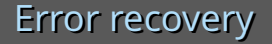

What then?

Could tell the user the error location and then stop.

Or try to *recover* (possibly reporting multiple errors).

## Most common choice: insert, or search for, a *synchronisation* token.

## Most common choice: insert, or search for, a *synchronisation* token.

e.g. ';' is an obvious choice for Java.

## Most common choice: insert, or search for, a *synchronisation* token.

#### e.g. ';' is an obvious choice for Java.

Problems: language specific; skips lots of input; tends to lead to a cascade of parsing errors.

## Simplest generic panic mode algorithm

## Simplest generic panic mode algorithm

On error: search parsing stack for a state that can parse the next input symbol. If no such state is found, skip the input symbol and repeat.

#### Holub's panic mode algorithm: formal(ish)

```
def holub(pstack, toks):
  while len(toks) > 0:
    npstack = pstack[i]while len(npstack) > 0:
      if action(npstack[-1], toks[0]) != error:
        return (npstack, toks)
      npstack.pop()
    del toks[0]
  return None
```
Input  $2 + 3$ : error encountered with  $4 + 3$  \$' left, and the stack at [0, 2, 7].

#### Input  $2 + 3$ : error encountered with  $4 + 3$  \$' left, and the stack at [0, 2, 7].

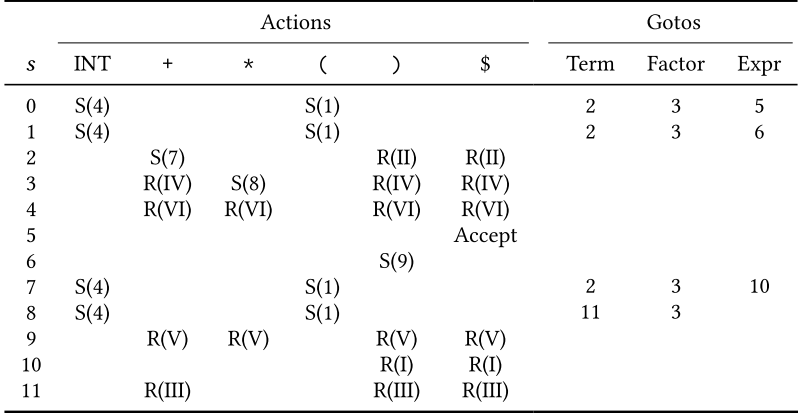

Input  $2 + 3$ : error encountered with  $4 + 3$  \$' left, and the stack at [0, 2, 7].

Set the stack to [0, 2]. Success!

Input  $2 + 3$ : error encountered with  $4 - 3$  \$' left, and the stack at [0, 2, 7].

#### Set the stack to [0, 2]. Success!

*Deus ex machina* recovery: can't be reported to, or emulated by, users.

Input  $2 + 3$ : error encountered with  $4 - 3$  \$' left, and the stack at [0, 2, 7].

#### Set the stack to [0, 2]. Success!

*Deus ex machina* recovery: can't be reported to, or emulated by, users.

Tends to lead to a cascade of parsing errors.
# The Fischer *et al.* family of error recovery algorithms

# Lots of advanced error recovery algorithms.

Lots of advanced error recovery algorithms. We'll be looking at those that trace back to:

### **A Locally Least-Cost LR-Error Corrector.** *C. N. Fischer, B. A. Dion, and J. Mauney*. Technical Report 363. University of Wisconsin, 1979.

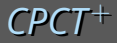

### Our first algorithm *CPCT*+ fixes and extends:

### **Repairing syntax errors in LR parsers** *Rafael Corchuelo, José Antonio Pérez, Antonio Ruiz-Cortés, and Miguel Toro* TOPLAS 24 (Nov 2002)

### Recovery consists of a *repair sequence*.

Recovery consists of a *repair sequence*. Repairs are:

• *insert T:* insert a token of type *T*.

Recovery consists of a *repair sequence*. Repairs are:

- *insert T:* insert a token of type *T*.
- *delete:* delete the token at the current index.

Recovery consists of a *repair sequence*. Repairs are:

- *insert T:* insert a token of type *T*.
- *delete:* delete the token at the current index.
- *shift:* parse the token at the current index.

Error recovery completes:

• Successfully if: an *accept* state is reached; or 'enough' tokens are shifted.

Error recovery completes:

- Successfully if: an *accept* state is reached; or 'enough' tokens are shifted.
- Unsuccessfully if: 'too many' tokens are deleted or shifted.

Error recovery completes:

- Successfully if: an *accept* state is reached; or 'enough' tokens are shifted.
- Unsuccessfully if: 'too many' tokens are deleted or shifted.

If completed successfully, *apply* the chosen repair sequence and resume parsing.

- Search using *configurations*: *(pstack, tokens, repair seq)* triples.
- Given a configuration, we can generate all its neighbours.

### The  $\rightarrow_{\scriptscriptstyle{\text{CR}}}$  reduction relation

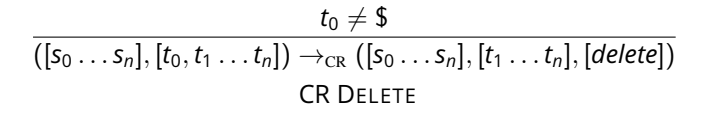

### The  $\rightarrow_{\scriptscriptstyle{\text{CR}}}$  reduction relation

$$
\frac{t_0 \neq \text{\$}}{([s_0 \ldots s_n], [t_0, t_1 \ldots t_n]) \rightarrow_{CR} ([s_0 \ldots s_n], [t_1 \ldots t_n], [delete])}
$$
  
CR DELETE

 $\mathsf{action}(\mathsf{s}_n,t) \neq \mathsf{error} \land t \neq \$ \land ([\mathsf{s}_0 \dots \mathsf{s}_n], [t, t_0 \dots t_n]) \rightarrow^*_{\mathtt{LR}} ([\mathsf{s}'_0 \dots \mathsf{s}'_m], [t_0 \dots t_n])$  $([s_0 \dots s_n], [t_0 \dots t_n]) \rightarrow_\text{CR} ([s'_0 \dots s'_m], [t_0 \dots t_n], [\text{insert t}])$ CR INSERT

### The  $\rightarrow_{\scriptscriptstyle{\text{CR}}}$  reduction relation

$$
\frac{t_0 \neq \text{\$}}{([s_0 \ldots s_n], [t_0, t_1 \ldots t_n]) \rightarrow_{CR} ([s_0 \ldots s_n], [t_1 \ldots t_n], [delete])}
$$
  
CR DELETE

 $\mathsf{action}(\mathsf{s}_n,t) \neq \mathsf{error} \land t \neq \$ \land ([\mathsf{s}_0 \dots \mathsf{s}_n], [t, t_0 \dots t_n]) \rightarrow^*_{\mathtt{LR}} ([\mathsf{s}'_0 \dots \mathsf{s}'_m], [t_0 \dots t_n])$  $([s_0 \dots s_n], [t_0 \dots t_n]) \rightarrow_\text{CR} ([s'_0 \dots s'_m], [t_0 \dots t_n], [\text{insert t}])$ CR INSERT

$$
\frac{([s_0 \ldots s_n], [t_0 \ldots t_n]) \rightarrow_{LR}^* ([s'_0 \ldots s'_m], [t_j \ldots t_n]) \land 0 < j \le N_{shifts} \qquad j = N_{shifts} \lor \text{action}(s'_m, t_j) \in \{\text{accept}, \text{error}\} \\\frac{([s_0 \ldots s_n], [t_0 \ldots t_n]) \rightarrow_{CR} ([s'_0 \ldots s'_m], [t_j \ldots t_n], [\text{shift} \ldots \text{shift}])}{CR \text{ ShIFT 1}}
$$

Software Development Team

17 / 42<http://soft-dev.org/>

```
1 def corchueloetal(pstack, toks):
 2 todo = [[(pstack, toks, [])]]
 3 cur cst = 04 while cur_cst < len(todo):
 5 if len(todo[cur_cst]) == 0:
 6 \text{ cur\_cst} \neq 1<br>
7 \text{ continuous}7 continue
8 n = todo[cur_cst].pop()
9 if action(n[0][-1], n[1][0]) == accept \
10 or ends in N shifts(n[2]):
11 return n
12 elif len(n[1]) - len(toks) == N_total: continue
13 for nbr in all cr star(n[0], n[1]):
14 if len(n[2]) > 0 and n[2][-1] == delete \
15 and nbr[2][-1] == insert:
16 continue
17 cst = cur_cst + rprs_cst(nbr[2])
18 for _ in range(len(todo), cst): todo.push([])
19 todo[cst].append((nbr[0], nbr[1], n[2] + nbr[2]))
20 return None
```

```
1 def corchueloetal(pstack, toks):
2 todo = [[(pstack, toks, [])]]
3 cur cst = 04 while cur_cst < len(todo):
5 if len(todo[cur_cst]) == 0:
6 cur cst += 17 continue
8 n = todo[cur_cst].pop()
9 if action(n[0][-1], n[1][0]) == accept \
10 or ends in N shifts(n[2]):
11 return n
12 elif len(n[1]) - len(toks) == N_total: continue
13 for nbr in all cr star(n[0], n[1]):
14 if len(n[2]) > 0 and n[2][-1] == delete \
15 and nbr[2][-1] == insert:
16 continue
17 cst = cur_cst + rprs_cst(nbr[2])
18 for _ in range(len(todo), cst): todo.push([])
19 todo[cst].append((nbr[0], nbr[1], n[2] + nbr[2]))
20 return None
```
#### Todo list: lists of (pstack, tokens, repair seq) triples

```
1 def corchueloetal(pstack, toks):
 2 todo = [[(pstack, toks, [])]]
 3 cur cst = 04 while cur_cst < len(todo):
 5 if len(todo[cur_cst]) == 0:
 6 \quad \text{cur\_cst += 1}<br>
7 \quad \text{continue}continue
 8 \qquad n = \text{todo}[\text{cur\_cst}].\text{pop}()9 if \text{action}(n[0]\{-1], n[1]\{0\}) = \text{accept} \setminus10 or ends in N shifts(n[2]):
11 return n
12 elif len(n[1]) - len(toks) == N_total: continue
13 for nbr in all cr star(n[0], n[1]):
14 if len(n[2]) > 0 and n[2][-1] == delete \
15 and nbr[2][-1] == insert:
16 continue
17 cst = cur_cst + rprs_cst(nbr[2])
18 for _ in range(len(todo), cst): todo.push([])
19 todo[cst].append((nbr[0], nbr[1], n[2] + nbr[2]))
20 return None
```
#### Pop a lowest cost configuration

```
1 def corchueloetal(pstack, toks):
 2 todo = [[(pstack, toks, [])]]
 3 cur cst = 04 while cur_cst < len(todo):
 5 if len(todo[cur_cst]) == 0:
 6 \text{ cur\_cst} \neq 1<br>
7 \text{ continuous}7 continue
8 n = todo[cur_cst].pop()
9 if \text{action}(n[0]-1], n[1][0]) == accept \ \ \ \ \ \ \ \ \ \10 or ends in N shifts(n[2]):
11 return n
12 elif len(n[1]) - len(toks) == N_total: continue
13 for nbr in all cr star(n[0], n[1]):
14 if len(n[2]) > 0 and n[2][-1] == delete \
15 and nbr[2][-1] == insert:
16 continue
17 cst = cur_cst + rprs_cst(nbr[2])
18 for _ in range(len(todo), cst): todo.push([])
19 todo[cst].append((nbr[0], nbr[1], n[2] + nbr[2]))
20 return None
```
#### If the configuration reaches accept or shifts 'enough' tokens: success!

```
1 def corchueloetal(pstack, toks):
 2 todo = [[(pstack, toks, [])]]
 3 cur cst = 04 while cur_cst < len(todo):
 5 if len(todo[cur_cst]) == 0:
 6 \text{ cur\_cst} \neq 1<br>
7 \text{ continuous}7 continue
8 n = todo[cur_cst].pop()
9 if \arctan(n[0]-1], n[1][0]) == accept \ \ \ \ \ \ \ \10 or ends in N shifts(n[2]):
11 return n
12 elif len(n[1]) - len(toks) == N_total: continue
13 for nbr in all_cr_star(n[0], n[1]):
14 if len(n[2]) > 0 and n[2][-1] == delete \
15 and nbr[2][-1] == insert:
16 continue
17 cst = cur_cst + rprs_cst(nbr[2])
18 for _ in range(len(todo), cst): todo.push([])
19 todo[cst].append((nbr[0], nbr[1], n[2] + nbr[2]))
20 return None
```
#### If the configuration has consumed too many tokens: discard

```
1 def corchueloetal(pstack, toks):
 2 todo = [[(pstack, toks, [])]]
 3 cur cst = 04 while cur_cst < len(todo):
 5 if len(todo[cur_cst]) == 0:
 6 \text{ cur\_cst} \neq 1<br>
7 \text{ continuous}7 continue
8 n = todo[cur_cst].pop()
9 if \arctan(n[0]-1], n[1][0]) == accept \ \ \ \ \ \ \ \10 or ends in N shifts(n[2]):
11 return n
12 elif len(n[1]) - len(toks) == N_total: continue
13 for nbr in all cr star(n[0], n[1]):
14 if len(n[2]) > 0 and n[2][-1] == delete \
15 and nbr[2][-1] == insert:
16 continue
17 cst = cur_cst + rprs_cst(nbr[2])
18 for _ in range(len(todo), cst): todo.push([])
19 todo[cst].append((nbr[0], nbr[1], n[2] + nbr[2]))
20 return None
```
#### Gather neighbours

```
1 def corchueloetal(pstack, toks):
 2 todo = [[(pstack, toks, [])]]
 3 cur cst = 04 while cur_cst < len(todo):
 5 if len(todo[cur_cst]) == 0:
 6 \text{ cur\_cst} \neq 1<br>
7 \text{ continuous}7 continue
8 n = todo[cur_cst].pop()
9 if action(n[0][-1], n[1][0]) == accept \
10 or ends in N shifts(n[2]):
11 return n
12 elif len(n[1]) - len(toks) == N_total: continue
13 for nbr in all cr star(n[0], n[1]):
14 if len(n[2]) > 0 and n[2][-1] == delete \
15 and nbr[2][-1] == insert:
16 continue
17 cst = cur_cst + rprs_cst(nbr[2])
18 for _ in range(len(todo), cst): todo.push([])
19 todo[cst].append((nbr[0], nbr[1], n[2] + nbr[2]))
20 return None
```
#### Error recovery failed

# Corchuelo *et al.* problem

$$
\frac{([s_0 \ldots s_n], [t_0 \ldots t_n]) \rightarrow^*_{LR} ([s'_0 \ldots s'_m], [t_j \ldots t_n]) \wedge 0 < j \leq N_{shifts} \qquad \qquad j = N_{shifts} \vee action(s'_m, t_j) \in \{accept, error\} \qquad \qquad \boxed{([s_0 \ldots s_n], [t_0 \ldots t_n]) \rightarrow_{CR} ([s'_0 \ldots s'_m], [t_j \ldots t_n], [shift \ldots shift])}
$$
\n
$$
CR \text{SHIFT 1}
$$

# Corchuelo *et al.* problem

$$
\frac{([s_0 \ldots s_n], [t_0 \ldots t_n]) \rightarrow^*_{LR} ([s'_0 \ldots s'_m], [t_j \ldots t_n]) \wedge 0 < j \leq N_{shifts} }{j = N_{shifts} \vee action(s'_m, t_j) \in \{accept, error\}}
$$
\n
$$
\frac{([s_0 \ldots s_n], [t_0 \ldots t_n]) \rightarrow_{CR} ([s'_0 \ldots s'_m], [t_j \ldots t_n], [shift \ldots shift])}{CR \text{ ShIFT 1}}
$$

# Corchuelo *et al.* fix (1)

$$
\frac{([s_0 \ldots s_n], [t_0 \ldots t_n]) \rightarrow^*_{LR} ([s'_0 \ldots s'_m], [t_j \ldots t_n]) \wedge 0 \leq j \leq N_{shifts} \qquad j = N_{shifts} \vee action(s'_m, t_j) \in \{accept, error\}}{\left([s_0 \ldots s_n], [t_0 \ldots t_n]\right) \rightarrow_{CR} ([s'_0 \ldots s'_m], [t_j \ldots t_n], [shift \ldots shift]\right)}
$$
  
CR ShIFT 1.5

# Corchuelo *et al.* fix (1)

$$
\frac{([s_0 \ldots s_n], [t_0 \ldots t_n]) \rightarrow_{LR}^* ([s'_0 \ldots s'_m], [t_j \ldots t_n]) \land 0 \leq j \leq N_{shifts}}{[j = 0 \land [s_0 \ldots s_n] \neq [s'_0 \ldots s'_m]) \lor j = N_{shifts} \lor action(s'_m, t_j) \in \{accept, error\}} \newline ([s_0 \ldots s_n], [t_0 \ldots t_n]) \rightarrow_{CR} ([s'_0 \ldots s'_m], [t_j \ldots t_n], [\underline{shift \ldots shift}])
$$
\n
$$
CR \text{SHIFT 2}
$$

## **CR SHIFT 2**

For the input  $2 \times 3 + 4$  an error is found at  $3$ .

• CR SHIFT 1 finds no repair sequences

## **CR SHIFT 2**

For the input  $2 \times 3 + 1$  an error is found at  $3$ .

- CR SHIFT 1 finds no repair sequences
- CR SHIFT 2 finds:

Delete "3", Delete "+" Delete "3", Shift "+", Insert "INT" Insert "PLUS", Shift "3", Shift "+", Insert "INT" Insert "MULT", Shift "3", Shift "+", Insert "INT"

# Corchuelo *et al.* fix (2)

$$
(s_0 \ldots s_n], [t_0 \ldots t_n]) \rightarrow^*_{LR} ([s'_0 \ldots s'_m], [t_j \ldots t_n]) \wedge 0 \leq j \leq N_{shifts}
$$

$$
(j = 0 \wedge [s_0 \ldots s_n] \neq [s'_0 \ldots s'_m]) \vee j = N_{shifts} \vee action(s'_m, t_j) \in \{accept, error\}
$$

$$
([s_0 \ldots s_n], [t_0 \ldots t_n]) \rightarrow_{CR} ([s'_0 \ldots s'_m], [t_j \ldots t_n], [shift \ldots shift]]
$$

$$
CR SHIFT 2
$$

### Corchuelo *et al.* fix (2)

### $([s_0...s_n],[t_0...t_n]) \rightarrow_{LR}^* ([s'_0...s'_m],[t_j...t_n]) \wedge 0 \le j \le n$  $(j = 0 \land [s_0 \dots s_n] \neq [s'_0 \dots s'_m] \land R = []$ )  $\lor (j = 1 \land R = [shift])$  $([s_0 ... s_n], [t_0 ... t_n]) \rightarrow_{CR} ([s'_0 ... s'_m], [t_j ... t_n], R]$

CR SHIFT 3

## **CR SHIFT 3**

For the input  $2 \times 3 + 4$  an error is found at  $3$ .

- CR SHIFT 1 finds no repair sequences
- CR SHIFT 2 finds:

Delete "3", Delete "+" Delete "3", Shift "+", Insert "INT" Insert "PLUS", Shift "3", Shift "+", Insert "INT" Insert "MULT", Shift "3", Shift "+", Insert "INT"

### **CR SHIFT 3**

For the input  $2 \times 3 + 4$  an error is found at  $3$ .

- CR SHIFT 1 finds no repair sequences
- CR SHIFT 2 finds:

Delete "3", Delete "+" Delete "3", Shift "+", Insert "INT" Insert "PLUS", Shift "3", Shift "+", Insert "INT" Insert "MULT", Shift "3", Shift "+", Insert "INT"

#### • CR SHIFT 3 finds:

Delete "3", Delete "+" Delete "3", Shift "+", Insert "INT" Insert "PLUS", Shift "3", Shift "+", Insert "INT" Insert "MULT", Shift "3", Shift "+", Insert "INT" Insert "MULT", Shift "3", Delete "+" Insert "PLUS", Shift "3", Delete "+"

### Implementation considerations (1)

Dijkstra's algorithm obvious choice for search.

### Implementation considerations (1)

Dijkstra's algorithm obvious choice for search.

How to represent the queue?

Dijkstra's algorithm obvious choice for search.

How to represent the queue?

Some factors in our favour:

Dijkstra's algorithm obvious choice for search.

How to represent the queue?

Some factors in our favour:

• Every configuration has a cost *c*.

Dijkstra's algorithm obvious choice for search.

How to represent the queue?

Some factors in our favour:

- Every configuration has a cost *c*.
- Costs monotonically increase over time.
Dijkstra's algorithm obvious choice for search.

How to represent the queue?

Some factors in our favour:

- Every configuration has a cost *c*.
- Costs monotonically increase over time.
- A configuration's generated neighbours always cost the same or more.

Dijkstra's algorithm obvious choice for search.

How to represent the queue?

Some factors in our favour:

- Every configuration has a cost *c*.
- Costs monotonically increase over time.
- A configuration's generated neighbours always cost the same or more.
- Costs rarely rise into double digits.

### The queue

Solution similar to Cerecke:

• The simplest solution works: the queue is a list of lists.

## The queue

Solution similar to Cerecke:

- The simplest solution works: the queue is a list of lists.
- A sub-list at index *i* represents a cost *i*.

## The queue

Solution similar to Cerecke:

- The simplest solution works: the queue is a list of lists.
- A sub-list at index *i* represents a cost *i*.
- $\bullet$  O(1) insert (i.e.  $push$ ) and O(1) take (i.e.  $pop$ ).

# Can store vast numbers of configurations: memory is a concern.

# Can store vast numbers of configurations: memory is a concern.

### Problem: configurations are variable size (due to parsing stacks and repair sequences).

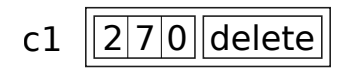

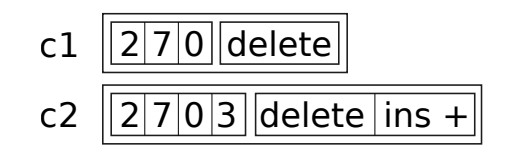

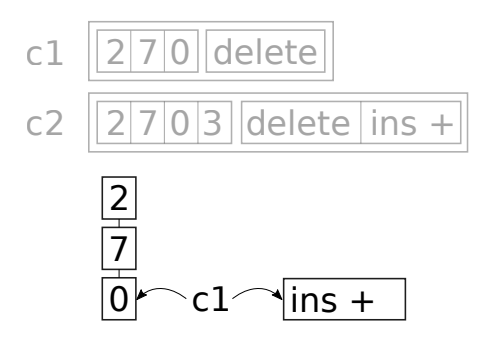

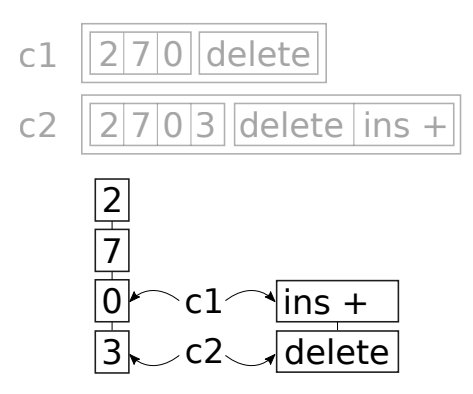

### From Corchuelo *et al.* to *CPCT*+

# Non-deterministically presenting one repair sequence to users is annoying.

From Corchuelo *et al.* to *CPCT*+

Non-deterministically presenting one repair sequence to users is annoying.

Presenting *all* minimum cost repair sequences is useful.

From Corchuelo *et al.* to *CPCT*+

Non-deterministically presenting one repair sequence to users is annoying.

Presenting *all* minimum cost repair sequences is useful.

Trivial addition to the algorithm, but imposes a massive slowdown.

## Merging compatible configurations

Solution: merge *compatible* configurations.

Solution: merge *compatible* configurations. Two configurations are compatible if:

- their parsing stacks are identical
- they both have an identical amount of input remaining
- their repair sequences are compatible

Solution: merge *compatible* configurations. Two configurations are compatible if:

- their parsing stacks are identical
- they both have an identical amount of input remaining
- their repair sequences are compatible

Two repair sequences are compatible:

- if they both end in the same number ( $n \geq 0$ ) of shifts
- if one repair sequence ends in a delete, the other repair sequence also ends in a delete

How to find compatible configurations quickly?

How to find compatible configurations quickly?

*1* Change the queue from list-of-lists to list-of-hashsets.

How to find compatible configurations quickly?

- *1* Change the queue from list-of-lists to list-of-hashsets.
- *2* Hash configurations with only parsing stack and remaining input; configuration equality uses parsing stack, remaining input, and repair sequence.

How to find compatible configurations quickly?

- *1* Change the queue from list-of-lists to list-of-hashsets.
- *2* Hash configurations with only parsing stack and remaining input; configuration equality uses parsing stack, remaining input, and repair sequence.
- *3* Then use parent-pointer trees to represent merged configurations.

How to find compatible configurations quickly?

- *1* Change the queue from list-of-lists to list-of-hashsets.
- *2* Hash configurations with only parsing stack and remaining input; configuration equality uses parsing stack, remaining input, and repair sequence.
- *3* Then use parent-pointer trees to represent merged configurations.

Won't find compatible configurations which are already processed; but finds enough to be a major saving.

class C { T x = 2 + T y = 3; }

class C { T x = 2 + T y = 3; }

#### Leads to

Error at line 3 col 7. Repairs found: Insert "COMMA"

```
class C {
T x = 2 +T v = 3:}
```
#### Leads to

Error at line 3 col 7. Repairs found: Insert "COMMA"

However, three repair sequences were initially found: *Insert ','*; *Insert '?'*; *Insert '('*.

```
class C {
T x = 2 +T v = 3:}
```
#### Leads to

Error at line 3 col 7. Repairs found: Insert "COMMA"

However, three repair sequences were initially found: *Insert ','*; *Insert '?'*; *Insert '('*.

Rank the complete set of minimum cost repair sequences and select one from the best to apply to the input. Throw away the non-best.

### *CPCT*+

### *CPCT*+ takes Corchuelo *et al.* as a base

### *CPCT*+

### *CPCT*+ takes Corchuelo *et al.* as a base :

• CR SHIFT  $1 \rightarrow$  CR SHIFT 3

### *CPCT*+

*CPCT*+ takes Corchuelo *et al.* as a base :

- CR SHIFT  $1 \rightarrow$  CR SHIFT 3
- Efficient queue and use of parent-pointer trees

*CPCT*+

*CPCT*+ takes Corchuelo *et al.* as a base :

- CR SHIFT  $1 \rightarrow$  CR SHIFT 3
- Efficient queue and use of parent-pointer trees
- Can generate the complete set of minimum cost repair sequences

*CPCT*+

*CPCT*+ takes Corchuelo *et al.* as a base :

- CR SHIFT  $1 \rightarrow$  CR SHIFT 3
- Efficient queue and use of parent-pointer trees
- Can generate the complete set of minimum cost repair sequences
- Rank the complete set of minimum cost repair sequences

#### *MF* uses the A\* algorithm and a distance table to speed up recovery.

#### *MF*

*MF* uses the A\* algorithm and a distance table to speed up recovery.

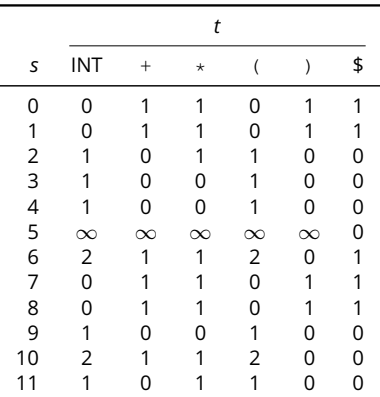

*MF* uses the A\* algorithm and a distance table to speed up recovery.

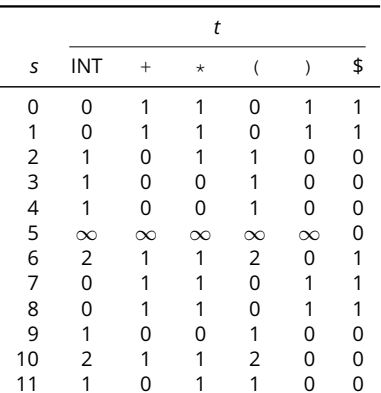

*MF* is another talk in and of itself...

## Experiment

# Evaluating error recovery algorithms an historical weakness.

## Experiment

# Evaluating error recovery algorithms an historical weakness.

### Most papers use 200-ish inputs.
#### **Experiment**

### Evaluating error recovery algorithms an historical weakness.

#### Most papers use 200-ish inputs.

#### Cerecke uses ˜60,000 inputs.

#### **Experiment**

### Evaluating error recovery algorithms an historical weakness.

#### Most papers use 200-ish inputs.

### Cerecke uses ˜60,000 inputs.

We have Blackbox! 200,000 Java files are ours.

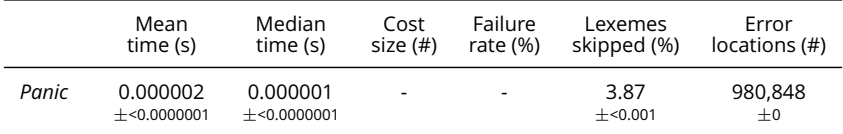

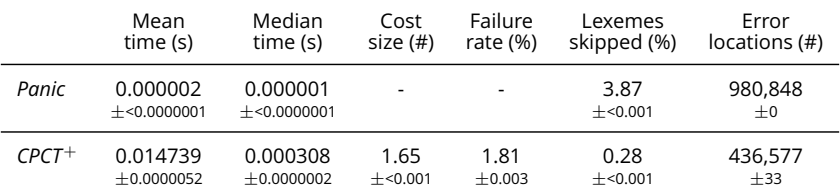

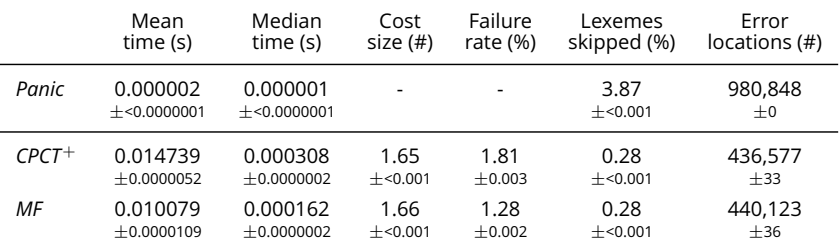

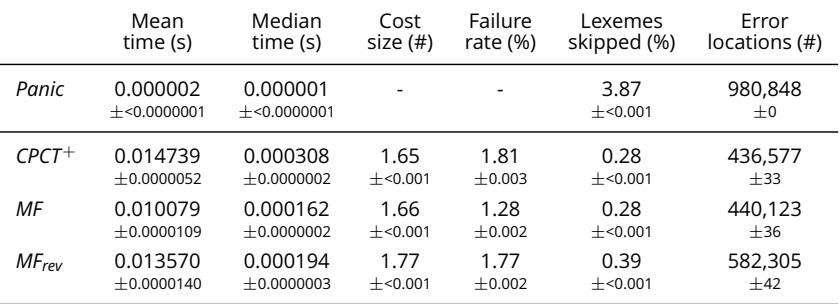

#### Time spent in recovery (*CPCT*+)

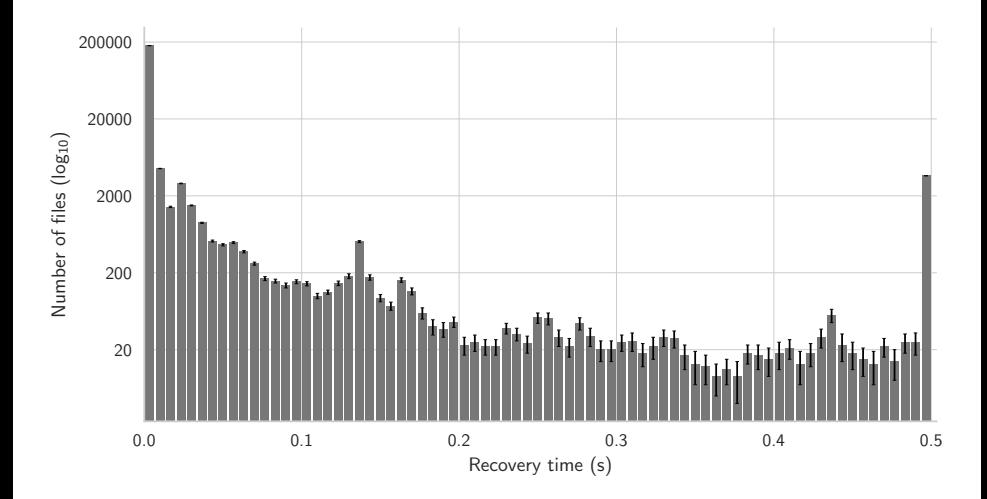

#### Time spent in recovery (*MF*)

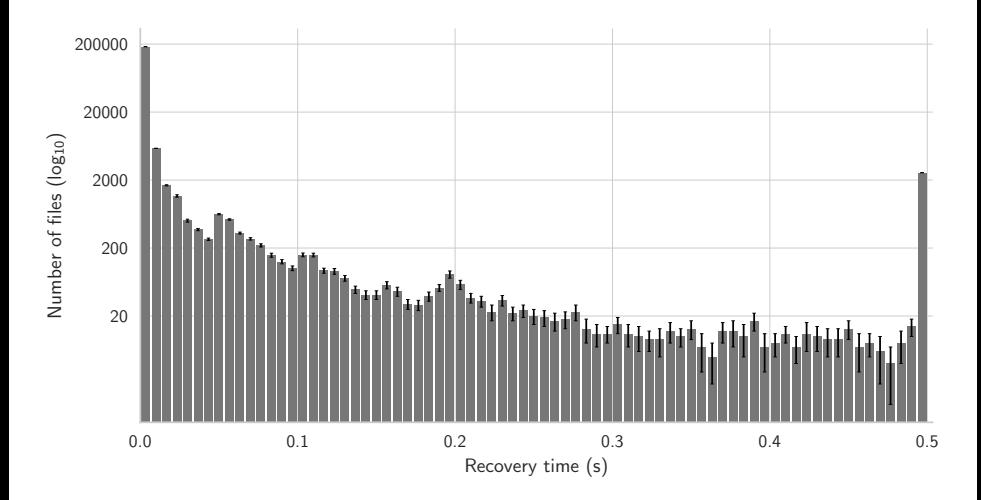

#### Error locations (*MF* vs. *MF<sub>rev</sub>*)

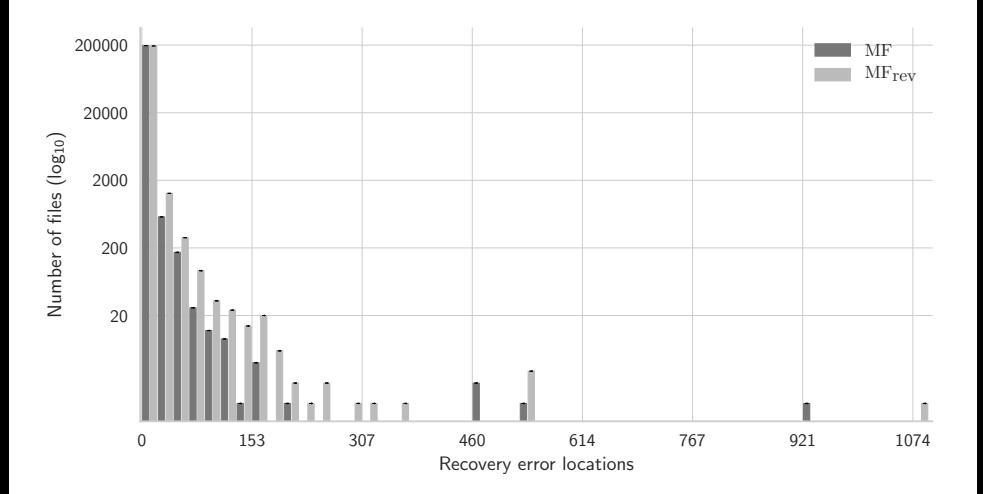

#### Error locations (*MF* vs. *MF<sub>rev</sub>*)

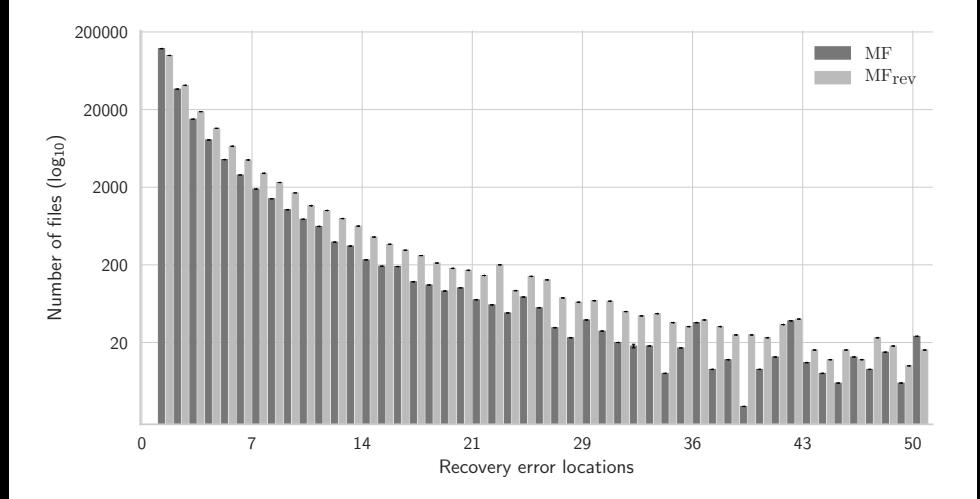

#### References

# **[Reducing Cascading Parsing Errors Through Fast Error Recovery](https://arxiv.org/abs/1804.07133)**

*L. Diekmann and L. Tratt*

#### **A Locally Least-Cost LR-Error Corrector**

*C. N. Fischer, B. A. Dion, and J. Mauney*. Technical Report 363. University of Wisconsin, 1979.

#### **Locally least-cost error repair in LR parsers**

*C. Cerecke* Ph.D. Dissertation. University of Canterbury. 2003.

#### **Repairing syntax errors in LR parsers**

*Rafael Corchuelo, José Antonio Pérez, Antonio Ruiz-Cortés, and Migue Toro* TOPLAS 24 (Nov 2002)

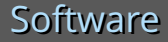

#### **grmtools** Our Rust parser tools <https://github.com/softdevteam/grmtools>

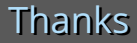

• EPSRC: *Lecture*.

## **Thanks for listening**

```
class C {
  int x y;
}
Error at line 2 col 9. Repairs found:
  Delete "y"
  Insert "COMMA"
  Insert "EQ"
```